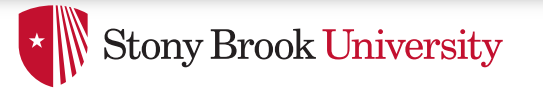

# Process Address Spaces and Binary Formats

Don Porter 

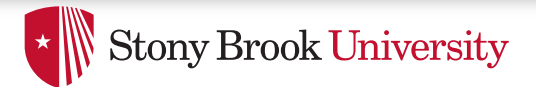

## Background

- We've talked some about processes
- This lecture: discuss overall virtual memory organization
	- $-$  Key abstraction: Address space
- We will learn about the mechanics of virtual memory later

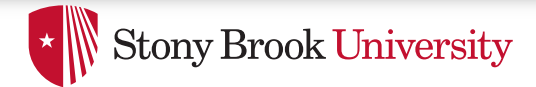

### Review

- Process includes a virtual address space
- An address space is composed of:
	- Memory-mapped files
		- Includes program binary
	- $-$  Anonymous pages: no file backing
		- When the process exits, their contents go away

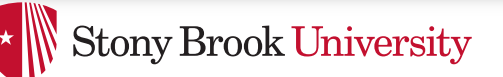

## Address Space Layout

- Determined (mostly) by the application
- Determined at compile time
	- $-$  Link directives can influence this
- OS usually reserves part of the address space to map itself
	- Upper GB on x86 Linux
- Application can dynamically request new mappings from the OS, or delete mappings

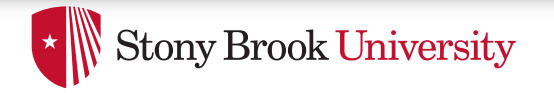

## Simple Example

#### Virtual Address Space

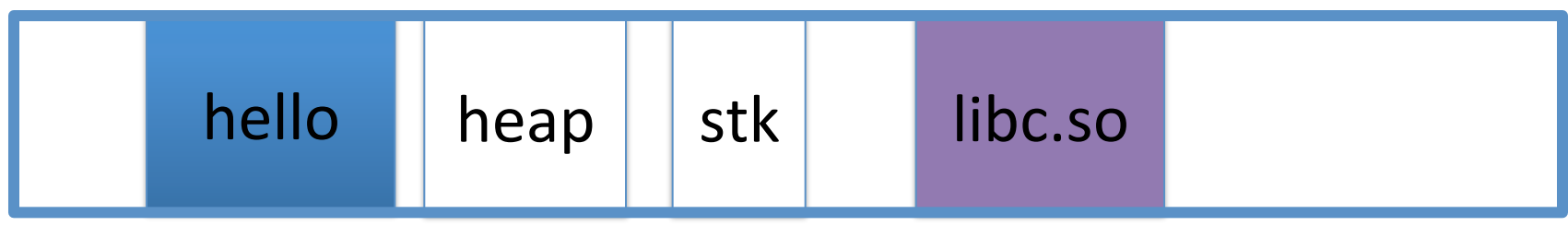

0 0xffffffff 

- "Hello world" binary specified load address
- Also specifies where it wants libc
- Dynamically asks kernel for "anonymous" pages for its heap and stack

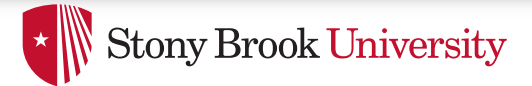

### In practice

- You can see (part of) the requested memory layout of a program using Idd:
- **\$ ldd /usr/bin/git linux-vdso.so.1 => (0x00007fff197be000) libz.so.1 => /lib/libz.so.1 (0x00007f31b9d4e000) libpthread.so.0 => /lib/libpthread.so.0 (0x00007f31b9b31000) libc.so.6 => /lib/libc.so.6 (0x00007f31b97ac000) /lib64/ld-linux-x86-64.so.2 (0x00007f31b9f86000)**

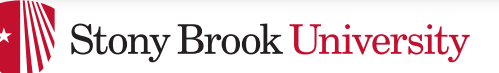

### Many address spaces

- What if every program wants to map libc at the same address?
- No problem!

 $-$  Every process has the abstraction of its own address space

• How does this work?

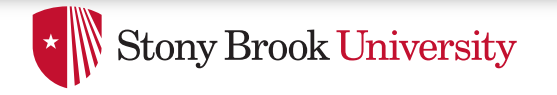

### Memory Mapping

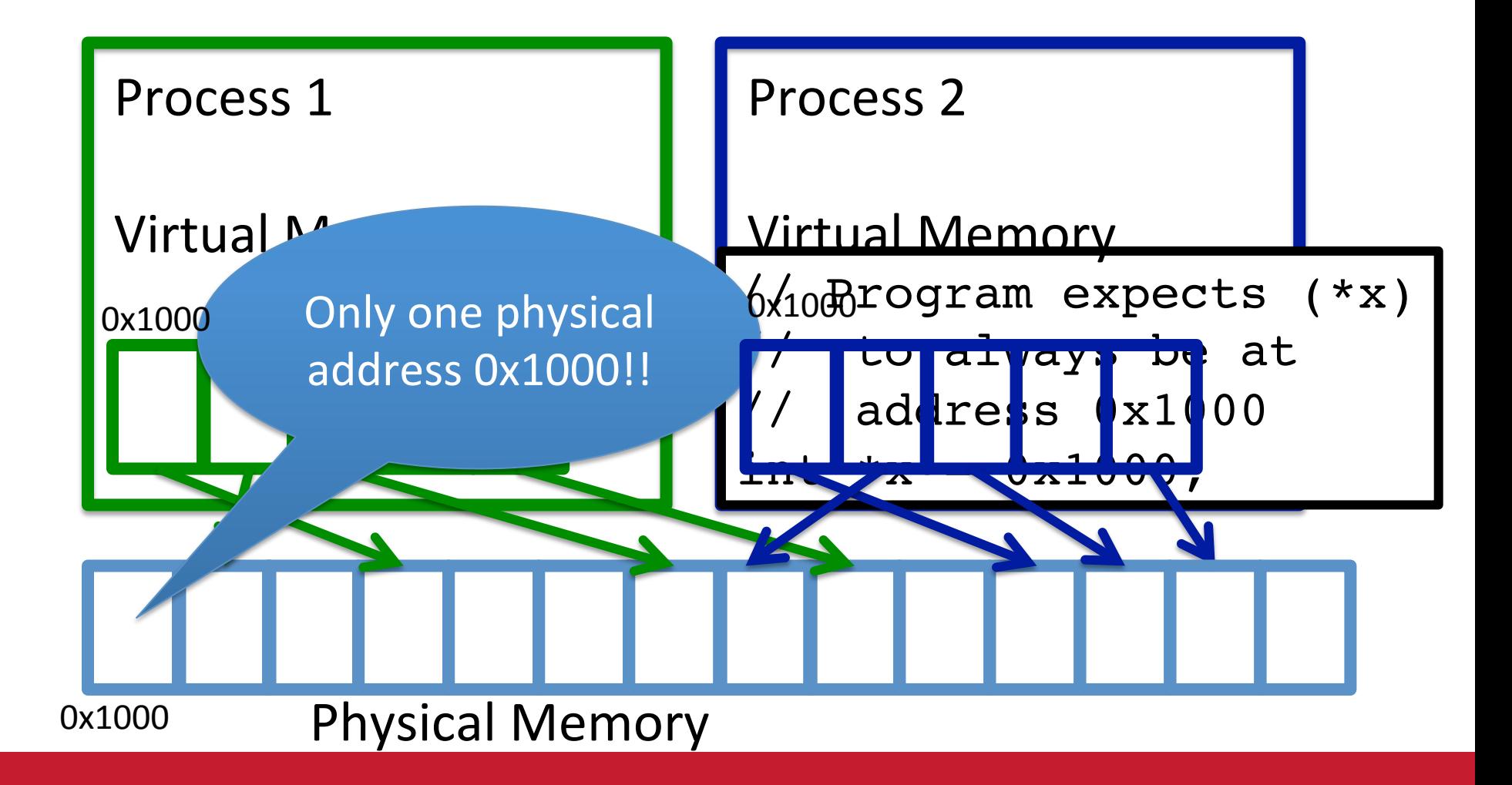

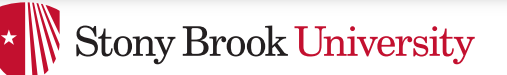

## **Two System Goals**

- 1) Provide an abstraction of contiguous, isolated virtual memory to a program
	- $-$  We will study the details of virtual memory later
- 2) Prevent illegal operations
	- $-$  Prevent access to other application
		- No way to address another application's memory
	- $-$  Detect failures early (e.g., segfault on address 0)

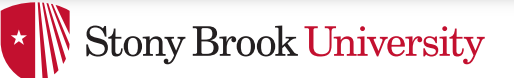

## What about the kernel?

- Most OSes reserve part of the address space in every process by convention
	- $-$  Other ways to do this, nothing mandated by hardware

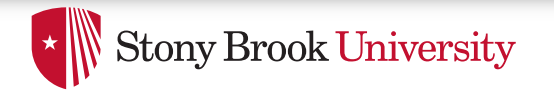

### Example Redux

#### Virtual Address Space

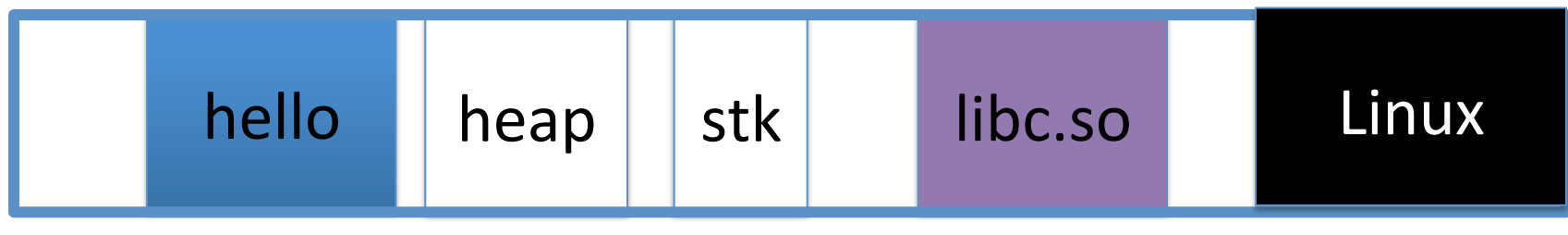

0 0xffffffff 

- Kernel always at the "top" of the address space
- "Hello world" binary specifies most of the memory map
- Dynamically asks kernel for "anonymous" pages for its heap and stack

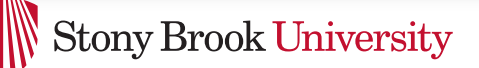

# Why a fixed mapping?

- Makes the kernel-internal bookkeeping simpler
- Example: Remember how interrupt handlers are organized in a big table?
	- $-$  How does the table refer to these handlers?
		- By (virtual) address
		- Awfully nice when one table works in every process

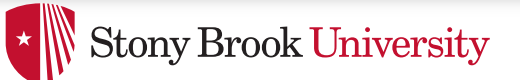

## Kernel protection?

- So, I protect programs from each other by running in different virtual address spaces
- But the kernel is in every virtual address space?

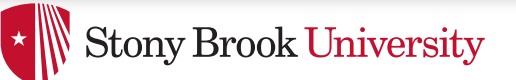

## **Protection rings**

- Intel's **hardware-level** permission model
	- $-$  Ring 0 (supervisor mode) can issue any instruction
	- $-$  Ring 3 (user mode)  $-$  no privileged instructions
	- $-$  Rings  $1&2$  mostly unused, some subset of privilege
- Note: this is not the same thing as superuser or administrator in the OS
	- $-$  Similar idea
- Key intuition: Memory mappings include a ring level and read only/read-write permission
	- $-$  Ring 3 mapping  $-$  user  $+$  kernel, ring 0  $-$  only kernel

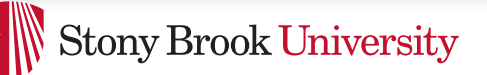

## Putting protection together

- Permissions on the memory map protect against programs:
	- $-$  Randomly reading secret data (like cached file contents)
	- $-$  Writing into kernel data structures
- The only way to access protected data is to trap into the kernel. How?
	- Interrupt (or syscall instruction)
- Interrupt table entries protect against jumping into unexpected code

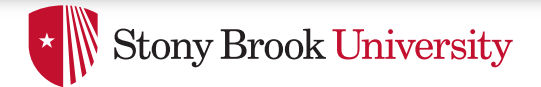

### **Outline**

- Basics of process address spaces
	- Kernel mapping
	- Protection
- How to dynamically change your address space?
- Overview of loading a program

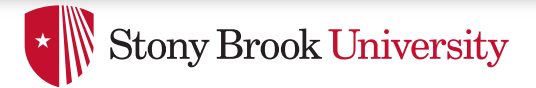

#### Linux APIs

- mmap(void \*addr, size t length, int prot, int flags, int fd, off t offset);
- munmap(void \*addr, size\_t length);
- How to create an anonymous mapping?
- What if you don't care where a memory region goes (as long as it doesn't clobber something else)?

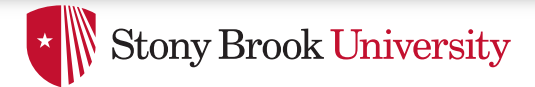

### Example:

- Let's map a 1 page (4k) anonymous region for data, read-write at address 0x40000
- mmap(0x40000, 4096, PROT\_READ|PROT\_WRITE, MAP\_ANONYMOUS, -1, 0);

 $-$  Why wouldn't we want exec permission?

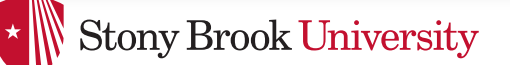

## Idiosyncrasy 1: Stacks Grow Down

- In Linux/Unix, as you add frames to a stack, they actually decrease in virtual address order
- Example:

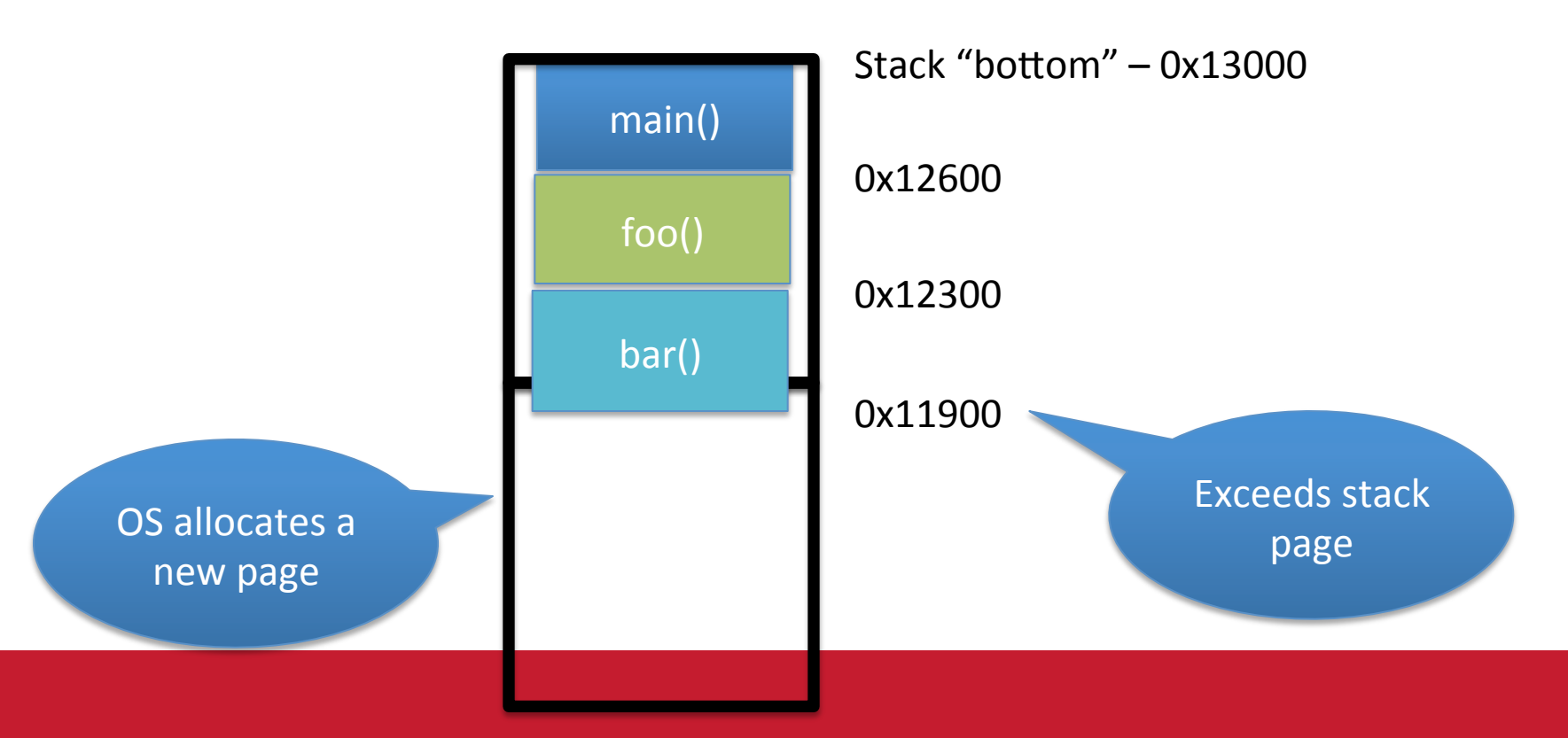

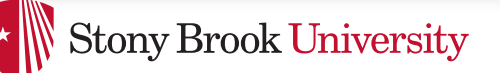

## Problem 1: Expansion

- Recall: OS is free to allocate any free page in the virtual address space if user doesn't specify an address
- What if the OS allocates the page below the "top" of the stack?
	- $-$  You can't grow the stack any further
	- $-$  Out of memory fault with plenty of memory spare
- OS must reserve stack portion of address space
	- $-$  Fortunate that memory areas are demand paged

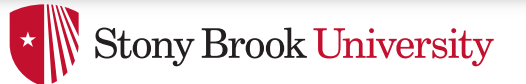

## Feed 2 Birds with 1 Scone

- Unix has been around longer than paging
	- $-$  Data segment abstraction (we'll see more about segments later)
	- Unix solution:

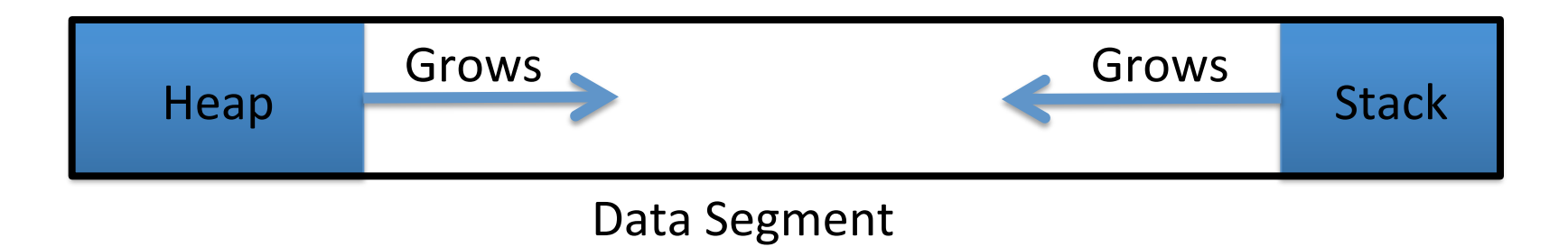

- Stack and heap meet in the middle
	- Out of memory when they meet

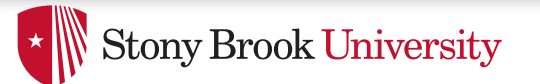

## brk() system call

- Brk points to the end of the heap
- sys brk() changes this pointer

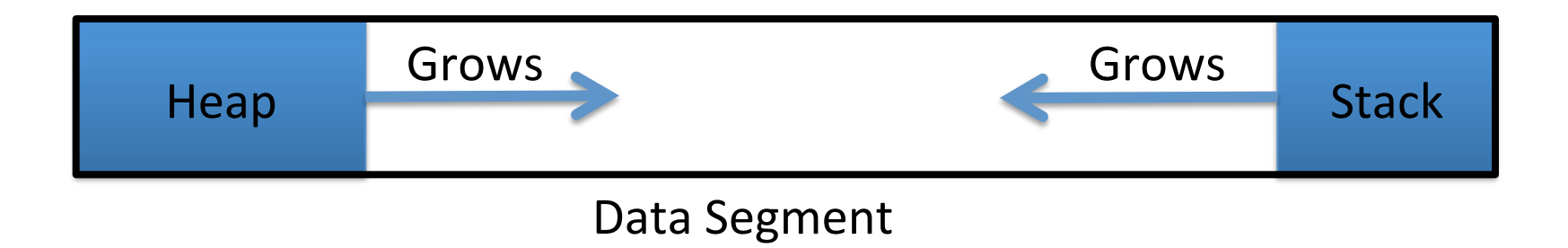

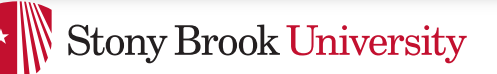

## Relationship to malloc()

- malloc, or any other memory allocator (e.g., new)
	- $-$  Library (usually libc) inside application
	- $-$  Takes in gets large chunks of anonymous memory from the OS
		- Some use brk,
		- Many use mmap instead (better for parallel allocation)
	- $-$  Sub-divides into smaller pieces
	- Many malloc calls for each mmap call

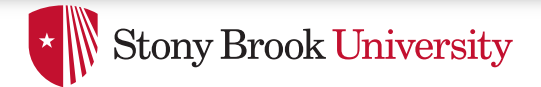

### **Outline**

- Basics of process address spaces
	- Kernel mapping
	- Protection
- How to dynamically change your address space?
- Overview of loading a program

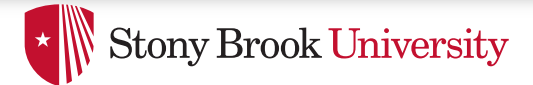

#### Linux: ELF

- Executable and Linkable Format
- Standard on most Unix systems
- 2 headers:
	- Program header: 0+ segments (memory layout)
	- $-$  Section header: 0+ sections (linking information)

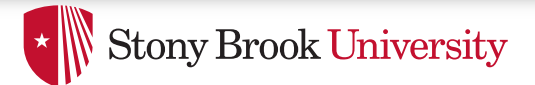

## Helpful tools

- readelf Linux tool that prints part of the elf headers
- objdump  $-$  Linux tool that dumps portions of a binary
	- $-$  Includes a disassembler; reads debugging symbols if present

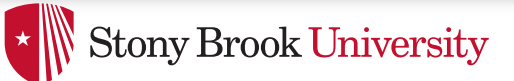

## **Key ELF Sections**

- $text$  Where read/execute code goes
	- $-$  Can be mapped without write permission
- $data$  Programmer initialized read/write data
	- $-$  Ex: a global int that starts at 3 goes here
- $\Delta$ bss Uninitialized data (initially zero by convention)
- Many other sections

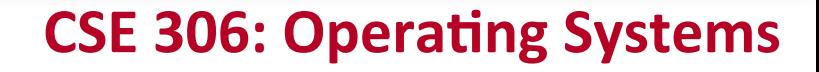

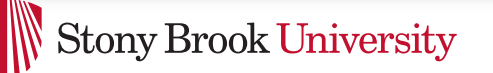

### How ELF Loading Works

- execve $("foo", ...)$
- Kernel parses the file enough to identify whether it is a supported format
	- $-$  Kernel loads the text, data, and bss sections
- ELF header also gives first instruction to execute
	- $-$  Kernel transfers control to this application instruction

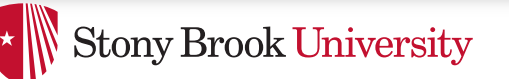

## Static vs. Dynamic Linking

- Static Linking:
	- $-$  Application binary is self-contained
- Dynamic Linking:
	- $-$  Application needs code and/or variables from an external library
- How does dynamic linking work?
	- $-$  Each binary includes a "jump table" for external references
	- $-$  Jump table is filled in at run time by the linker

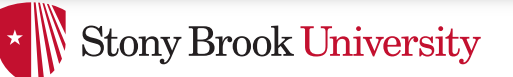

## Jump table example

- Suppose I want to call foo() in another library
- Compiler allocates an entry in the jump table for foo  $-$  Say it is index 3, and an entry is 8 bytes
- Compiler generates local code like this:

– **mov rax, 24(rbx) // rbx points to the // jump table** 

– **call \*rax**

• Linker initializes the jump tables at runtime

## Dynamic Linking (Overview)

- Rather than loading the application, load the linker (Id.so), give the linker the actual program as an argument
- Kernel transfers control to linker (in user space)
- Linker:
	- $-$  1) Walks the program's ELF headers to identify needed libraries
	- $-$  2) Issue mmap() calls to map in said libraries
	- $-$  3) Fix the jump tables in each binary
	- $-$  4) Call main()

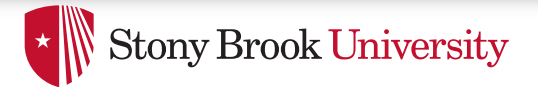

## Key point

- Most program loading work is done by the *loader in user space*
	- $-$  If you 'strace' any substantial program, there will be beaucoup mmap calls early on
	- $-$  Nice design point: the kernel only does very basic loading, ld.so does the rest
		- Minimizes risk of a bug in complicated ELF parsing corrupting the kernel

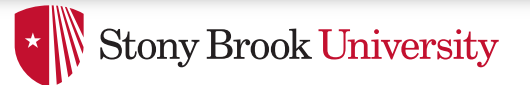

## Other formats?

- The first two bytes of a file are a "magic number"
	- $-$  Kernel reads these and decides what loader to invoke
	- $-$  '#!' says "I'm a script", followed by the "loader" for that script
		- The loader itself may be an ELF binary
- Linux allows you to register new binary types (as long as you have a supported binary format that can load them

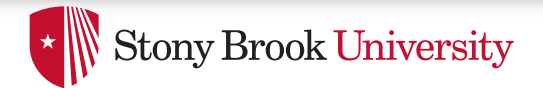

#### Recap

- Understand the idea of an address space
- Understand how a process sets up its address space, how it is dynamically changed
- Understand the basics of program loading